# Part I

# Binding Constructs

```
{let {[x 5]}
  {+ x 6}}
```

```
{let {[f {lambda {x}
             {+ x 6}}]}
   {f 5}}
```
These programs are the same:

```
{let {[x 5]}
   {+ x 6}}
```

```
{{lambda {x}
    {+ x 6}}
5}
```
These programs are the same:

```
{let {[x 5]}
  body}
```

```
{{lambda {x}
    body}
5}
```
These programs are the same:

```
{let {[x rhs]}
  body}
```
**{{lambda {x}** *body***}** *rhs***}**

These programs are the same:

```
{let {[name rhs]}
  body}
```

```
{{lambda {name}
    body}
rhs}
```

```
(test (parse `{let {[x 5]} {+ x 6}})
      (appE (lamE 'x (plusE (idE 'x) (numE 6)))
            (numE 5)))
```
## Part 2

#### Syntactic Sugar and Libraries

We can add some features to Curly by changing only **parse**

```
(test (parse `{let {[x 5]} {+ x 6}})
      (appE (lamE 'x (plusE (idE 'x) (numE 6)))
            (numE 5)))
```
Language features that can be implemented this way are *syntactic sugar*

Another example:

**(test (parse `{neg 3}) (multE (numE 3) (numE -1)))**

... but that one might be better as just a function in a *library*:

```
{let {[neg {lambda {n}
               {* n -1}}]}
   ....}
```
Syntactic sugar and library extensions are both are forms of *encoding*

• Mutable variables encoded as boxes:

```
(test (parse '{lambda {x} {begin {set! x 1} x}})
      (lamE 'x (beginE (setboxE (idE 'x) (numE 1))
                       (unboxE (idE 'x)))))
```

```
(test (parse '{f 1})
      (appE (unboxE (idE 'f)) (boxE (numE 1))))
```
Syntactic sugar and library extensions are both are forms of *encoding*

• Boxes encoded with mutable variables:

```
{let {[crate
       {lambda {v}
         {lambda {sel}
            {{sel
             {lambda {x} v}}
            {lambda {x} {set! v x}}}}}]}
   {let {[uncrate
         {lambda {b}
           {{b {lambda {x} {lambda {y} x}}} 0}}]}
     {let {[set-crate!
           {lambda {b}
              {lambda {v}
                {{b {lambda {x} {lambda {y} y}}} v}}}]}
       ....}}}
```
Syntactic sugar and library extensions are both are forms of *encoding*

• Boxes encoded with mutable variables:

```
{let {[crate
       {lambda {v}
         {lambda {sel}
            {{sel
             {lambda {x} v}}
            {lambda {x} {set! v x}}}}}]}
   {let {[uncrate
         {lambda {b}
           {{b {lambda {x} {lambda {y} x}}} 0}}]}
     {let {[set-crate!
           {lambda {b}
              {lambda {v}
                {{b {lambda {x} {lambda {y} y}}} v}}}]}
       .... {{set-crate! b} 5} ....}}}
```
#### Syntactic Sugar in Libraries

Some languages, like Racket and Plait, support sugar via libraries

```
(define-syntax-rule (with [(v-id sto-id) call]
                       body)
   (type-case Result call
     [(v*s v-id sto-id) body]))
(define (interp [a : Exp] [env : Env] [sto : Store])
```

```
 (type-case Exp a
```

```
 ....
 [(plusE l r)
 (with [(v-l sto-l) (interp l env sto)]
    (with [(v-r sto-r) (interp r env sto-l)]
      (v*s (num+ v-l v-r) sto-r)))]
 ....))
```
#### Encodings and Expressiveness

Existing constructs determine what you can encode

• No state...

... no way to encode boxes or variables

• Just **define** for single-argument functions...

... no way to encode **lambda**

... no way to encode boxes

Why study encodings:

• To identify language constructs that are fundamentally expressive

e.g., boxes in contrast to **let**

• To simplify **interp**

e.g., no **letE**

... but performance considerations may dominate

Part 3

Encoding Multiple Arguments

```
{let {[f {lambda {x y}
            {+ x y}}]}
   {f 1 2}}
```

```
{let {[f {lambda {x}
             {lambda {y}
               {+ x y}}}]}
   {{f 1} 2}}
```
Encoding Multiple Arguments

```
{let {[f {lambda {x y}
            body}]}
   {f 1 2}}
```

```
{let {[f {lambda {x}
             {lambda {y}
               body}}]}
   {{f 1} 2}}
```
This transformation is called *currying*

Part 4

# Encoding if

 $\{if$   $tst$  $thn$  $els$  Encoding if

 $\{if*tst$ { $lambda (d) thn$ } { $lambda (d) els$ } Encoding **if**

```
{{if* tst
      {lambda {d} thn}
      {lambda {d} els}}
0}
```

```
true \stackrel{\text{\tiny def}}{=} \{lambda \; \text{{\small{A}} \in \mathbb{R}} \} { \{lambda \; \} \}false \stackrel{\text{\tiny def}}{=} \{lambda \; | \; \text{lambda} \{ \text{lambda} \; | \; \text{y} \} \}
```

```
{{{{tst
   {lambda {d} thn}}
   {lambda {d} els}}}
0}
```
Part 5

 $\{cons 1 empty\}$ 

{pair  $1\ 0$ }

{pair  $f s$ }

{lambda ....  $f s$ }

```
{lambda {sel} {{sel f} s}}
```

```
pair \stackrel{\text{\tiny def}}{=} {lambda \{x\} {lambda {y}
                          {lambda {sel} {{sel x} y}}}}
fst \stackrel{\text{\tiny def}}{=} \{lambda \phi \} \{ p \} \{ p \text{ true} \} \}snd \stackrel{\text{\tiny def}}{=} \{lambda \in \mathbb{R} \mid \{p\} \text{ false}\}\}
```

```
{fst {{pair 1} 0}}
⇒ {fst {lambda {sel} {{sel 1} 0}}}
⇒ {{lambda {sel} {{sel 1} 0}} true}
⇒ {{true 1} 0}
= {{{lambda {x} {lambda {y} x}} 1} 0}
⇒ {{lambda {y} 1} 0}
⇒ 1
```
Part 6

```
\n
$$
\langle Exp \rangle ::= \langle Symbol \rangle
$$
\n  
\n $\{\langle Exp \rangle \langle Exp \rangle\}$ \n  
\n $\{\langle Sample \rangle \langle \langle Type \rangle\} \langle Exp \rangle\}$ \n
```

$$
\langle Exp \rangle ::= \langle Symbol \rangle
$$
  
\n $\langle \langle Exp \rangle \langle Exp \rangle \rangle$   
\n $\langle \langle \langle Symbol \rangle \rangle \langle Exp \rangle \rangle$ 

true 
$$
\stackrel{\text{def}}{=} (\lambda \ (x) \ (\lambda \ (y) \ x))
$$
  
false  $\stackrel{\text{def}}{=} (\lambda \ (x) \ (\lambda \ (y) \ y))$ 

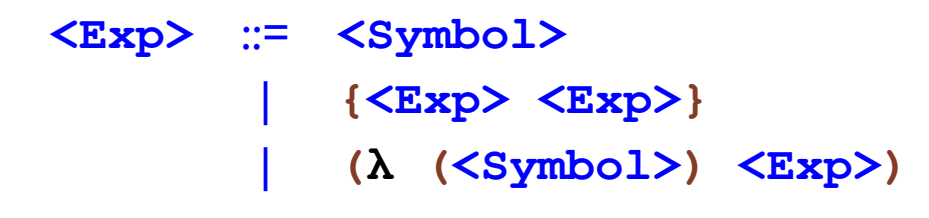

**{{true a} b}**

**<Exp>** ::= **<Symbol>** | **{<Exp> <Exp>}** | **(λ (<Symbol>) <Exp>)**

**{{(λ (x) (λ (y) x)) a} b}**

### Part 7

# **Encoding Numbers**

zero =  $(\lambda (x) (\lambda (y) y))$ 

#### Encoding Numbers

**zero**  $\stackrel{\text{def}}{=}$  ( $\lambda$  (**f**) ( $\lambda$  (**x**) **x**)) applies **f** to **x** zero times **one**  $\stackrel{\text{\tiny def}}{=}$  (**λ** (**f**) (**λ** (**x**) {**f x**})) applies **f** to **x** one time  $\tan \theta = (\lambda \quad (\textbf{f}) \quad (\lambda \quad (\textbf{x}) \quad \text{{f f [f x]}}))$  $t$ hree  $\stackrel{\text{def}}{=}$  (λ (f) (λ (x) {f {f {f x}}))  $N \stackrel{\text{\tiny def}}{=} (\lambda \text{ (f)} (\lambda \text{ (x)} \{f_1 \ldots \{f_N | x\}) )$  **f** to **x** *N* times

This encoding is called *Church numerals*

```
add1 \stackrel{\text{\tiny def}}{=} (\lambda \quad (n)\ldots
```
add1 
$$
\stackrel{\text{def}}{=} (\lambda \quad (n)
$$
  
 $(\lambda \quad (f)$   
 $(\lambda \quad (x) \quad \ldots)))$ 

add1 
$$
\stackrel{\text{def}}{=} (\lambda \quad (n)
$$
  
 $(\lambda \quad (f)$   
 $(\lambda \quad (x) \quad \dots \quad \{ \{ n \quad f \} \quad x \} \quad \dots )) )$ 

add1 
$$
\stackrel{\text{def}}{=} (\lambda \text{ (n)}
$$
  
\n $(\lambda \text{ (f)}$   
\n $(\lambda \text{ (x) {f {f {n f } x}})))$ 

$$
\{add1 zero\}
$$
\n
$$
\Rightarrow (\lambda (f)
$$
\n
$$
(\lambda (x) \{f \{zero f\} x\}))
$$
\n
$$
= (\lambda (f)
$$
\n
$$
(\lambda (x) \{f \{f(\lambda (f) (\lambda (x) x)) f\} x\}))
$$
\n
$$
\Rightarrow (\lambda (f)
$$
\n
$$
(\lambda (x) \{f x\}))
$$
\n
$$
= one
$$

Part 8

#### Adding Numbers

 $add2 \stackrel{\text{\tiny def}}{=} (\lambda \ (n) \ {add1} \ {add1} \ n})$  $\text{add3} \stackrel{\text{\tiny def}}{=} (\lambda \text{ } (n) \text{ } \{\text{add1} \text{ } \{\text{add1} \text{ } \{\text{add1} \text{ } n\}\})$ 

 $\text{add} \stackrel{\text{\tiny def}}{=} (\lambda \text{ (n)} (\lambda \text{ (m)} \{add1_1 \ldots \{add1_m \} \}))$ 

#### Adding Numbers

 $add2 \stackrel{\text{\tiny def}}{=} (\lambda \ (n) \ {add1} \ {add1} \ n})$  $\text{add3} \stackrel{\text{\tiny def}}{=} (\lambda \text{ } (n) \text{ } \{\text{add1} \text{ } \{\text{add1} \text{ } \{\text{add1} \text{ } n\}\})$  $\text{add} \equiv (\lambda \text{ (n)} (\lambda \text{ (m)} \{ \text{[m add1]} n \}))$ 

... because a number *m* applies some function *m* times to an argument

**{{add one} two}** ⇒ **{{two add1} one}** ⇒ **{add1 {add1 one}}** ⇒ **three**

**Multiplying Numbers** 

mult =  $(\lambda)(n)$   $(\lambda(m) \{2d^n n\})$  $\bullet\quad\bullet\quad\bullet$  $\{\{\text{add }n\}_m \text{ zero}\}\})$  Multiplying Numbers

#### $mu1t \stackrel{\text{\tiny def}}{=} (\lambda \ (n) \ (\lambda \ (m) \ \{ \{m \} \ \{add \ n\}) \ \ \text{zero} \})$

... because **{add** *n***}** is a function that adds *n* to any number

... and a number *m* applies some function *m* times to an argument

#### Testing for Zero

iszero  $\stackrel{\text{\tiny def}}{=} (\lambda \ (n) \ \ldots \ \text{true} \ \ldots \ \text{false} \ \ldots)$ 

Testing for Zero

```
\text{iszero} \stackrel{\text{\tiny def}}{=} (\lambda \text{ } (n) \text{ } \{ \text{ } \text{in} \text{ } (\lambda \text{ } (x) \text{ } \text{ } \text{false}) \}true})
```
because applying **(λ (x) false)** zero times to **true** produces **true**, and applying it any other number of times produces **false**

```
{iszero zero}
⇒ {{zero (λ (x) false)} true}
⇒ true
```
Testing for Zero

```
\text{iszero} \stackrel{\text{\tiny def}}{=} (\lambda \text{ } (n) \text{ } \{ \text{ } \text{in} \text{ } (\lambda \text{ } (x) \text{ } \text{ } \text{false}) \}true})
```
because applying **(λ (x) false)** zero times to **true** produces **true**, and applying it any other number of times produces **false**

```
{iszero one}
⇒ {{one (λ (x) false)} true}
⇒ {(λ (x) false) true}
⇒ false
```

$$
\begin{array}{rcl}\n\text{sub1} & \stackrel{\text{def}}{=} & (\lambda \quad (n) \\
(\lambda \quad (f) & & \\
(\lambda \quad (x) & \ldots))\n\end{array}
$$

$$
\begin{array}{rcl}\n\text{sub1} & \stackrel{\text{def}}{=} & (\lambda \quad (n) \\
(\lambda \quad (f) & \dots & \{ \{ n \ f \} \ x \} \ \dots ))\n\end{array}
$$

Too late! No way to undo a call to **f**

**... {{pair zero} zero} ... {{pair zero} one} ... {{pair one} two} ... {{pair two} three} ... ... {{pair** *n-1***}** *n***}**

```
\text{shift} \stackrel{\text{\tiny def}}{=} (\lambda \text{ (p)} {{pair {snd p}} {add1 {snd p}}})
{shift {{pair zero} zero}} ⇒ {{pair zero} one}
{shift {{pair zero} one}} ⇒ {{pair one} two}
{shift {{pair n-2} n-1}} ⇒ {{pair n-1} n}
```

```
\text{sub1} \stackrel{\text{\tiny def}}{=} (\lambda \quad (n)) {fst
                     {{n shift} {{pair zero} zero}}})
```
And then subtraction is obvious...

Part 9

#### More Numbers

*Negative integers*: pair non-negative integer with a sign boolean

*Rational numbers*: pair numerator and denominator

*Complex numbers*: pair real and imaginary parts

Using the minimal λ-calculus language we get

✔ functions ✔ local binding ✔ booleans ✔ numbers